# <span id="page-0-0"></span>Aplicações da Busca Binária Tópicos Especiais em Algoritmos

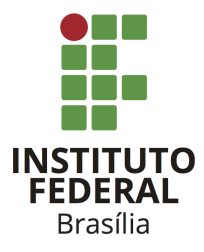

Prof. Daniel Saad Nogueira Nunes

IFB - Instituto Federal de Brasília, Campus Taguatinga

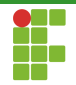

## Sumário

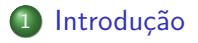

#### <sup>2</sup> Busca binária

3 Método da bissecção

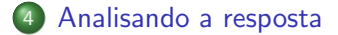

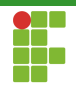

## <span id="page-2-0"></span>Sumário

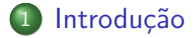

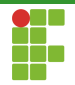

## Divisão e conquista

- O paradigma de divisão e conquista para projetar algoritmos tem como fundamento dividir o problema em partes menores.
- · As partes menores são resolvidas (conquistadas).
- Se necessário as partes conquistadas são combinadas para compor a solução completa do problema original.

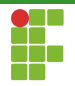

## Divisão e conquista

#### • Exemplos de métodos e EDs baseados neste paradigma:

- ▶ Quicksort.
- Mergesort.
- **Binary Search Trees.**
- Segment Trees.
- Fenwick Trees.
- I . . .

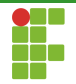

## Divisão e conquista

- A busca binária (Binary Search) é um método de busca bem conhecido inspirado no paradigma de divisão e conquista.
- Apesar de ser um método ensinado no primeiro ou segundo semestre de um curso de Computação, poucos sabem utilizá-lo de maneiras menos óbvias.
- Veremos como utilizar a busca binária de formas pouco ortodoxas.

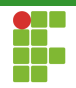

## <span id="page-6-0"></span>Sumário

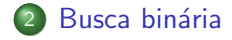

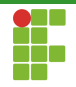

## Busca binária

- $\bullet$  A maneira mais óbvia de utilizar a busca binária é sobre uma coleção de elementos ordenada e estática.
- Checamos o elemento do meio:
	- $\triangleright$  Se o elemento do meio corresponde àquilo que estamos buscando, paramos a busca.
	- $\triangleright$  Se o elemento do meio é maior do que aquilo que estamos buscando, descartamos a metade superior.
	- I Se o elemento do meio é menor do que aquilo que estamos buscando, descartamos a metade inferior.
- $\Theta(\lg n)$  passos.

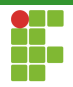

## Busca Binária

```
Algorithm 1: BSEARCH(V, k)
```

```
Input: V[0, n-1],kOutput: j, se k = V[j] e -1 caso não exista tal j.
1 \; l \leftarrow 02 r \leftarrow n-13 while l \leq r do
 4 mid \leftarrow l + \lfloor \frac{r-l}{2} \rfloor5 if (k = V [mid] )
 6 | | return mid\mathsf{z} | else if (k < V [mid] )
 8 | r \leftarrow mid-19 else
10 \vert \vert \vert l \leftarrow mid + 111 return -1
```
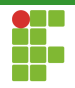

## Busca binária

- A busca binária usual já encontra-se implementada nas bibliotecas das linguagens de programação.
- Ex: algorithm::lowerbound no C++.
- Ex: Collections.binarySearch no Java.  $\bullet$
- No entanto, podemos aplicar a busca binária sem que a entrada  $\bullet$ seja um vetor de elementos, mas em outras estruturas de dados.

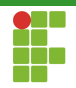

## <span id="page-10-0"></span>Sumário

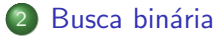

· Busca binária em outras EDs

Prof. Daniel Saad Nogueira Nunes **Applicação da Busca Binária** 

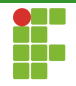

- Suponha o seguinte problema (Thailand ICPC National Contest 2009).
- **•** Entradas:
	- $\triangleright$  Uma árvore com binária com pesos inteiros nos nós com até  $N\leq 8\cdot 10^4$  vértices. Qualquer caminho da raiz até uma folha tem pesos crescentes. A árvore não precisa estar balanceada.
	- ▶  $Q$   $(Q \leq 2 \cdot 10^4)$  consultas sobre vértices  $v_1, \ldots v_Q$  e inteiros  $p_1, \ldots, p_Q$ .
- $\bullet$  Saída: o ancestral de  $v_i$  mais próximo a raiz com peso maior ou igual a  $p_i$ .

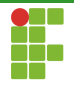

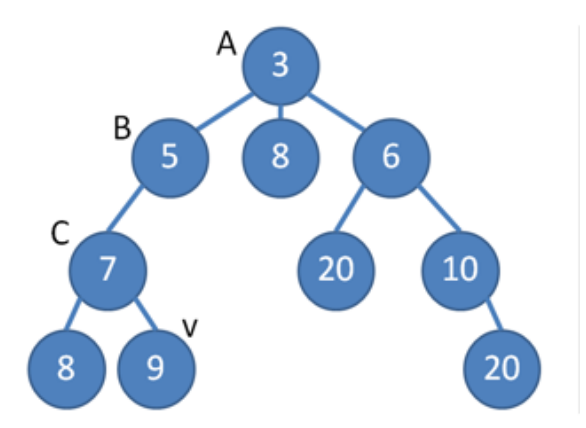

Figura: O que acontece se  $p = 4$ ?

Introdução **Busca binária** Busca **Busca binária** Método da bissecção [Analisando a resposta](#page-29-0)

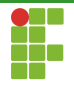

### Busca binária em outras EDs

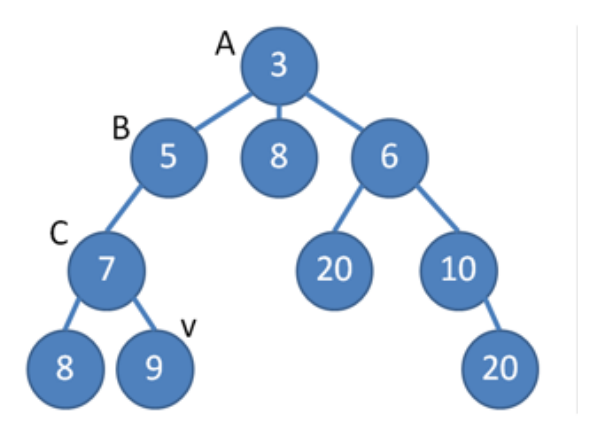

Figura: O que acontece se  $p = 7$ ?

Introdução **Busca binária** Busca **Busca binária** Método da bissecção [Analisando a resposta](#page-29-0)

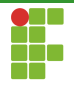

### Busca binária em outras EDs

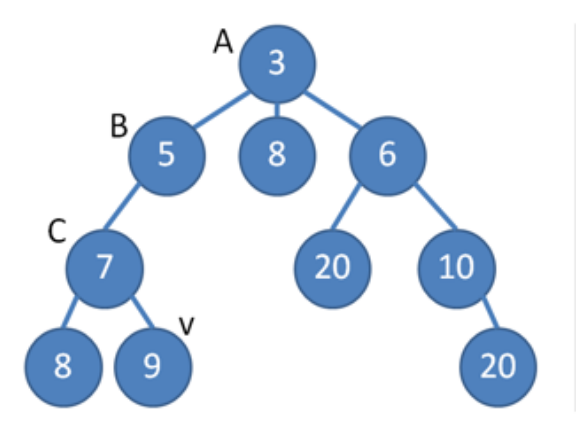

Figura: O que acontece se  $p = 9$ ?

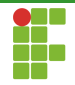

#### Abordagem força-bruta

- $\bullet$  Para cada vértice  $v_i$  percorrer em direção a raiz até encontrar o vértice mais próximo da raiz com peso  $\geq p_i$
- $\bullet$  Como a árvore pode não ser balanceada temos tempo  $O(N)$  por consulta.
- $\bullet$  Tempo total  $O(NQ)$ .
- Resultado: TLE.

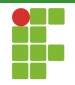

#### Solução aceitável

- Armazenar para cada caminho da raiz até uma folha um vetor. Gere todos os caminhos uma única vez.
- **Este vetor estará em ordem crescente de acordo com a propriedade** da entrada.
- Varra todas as consultas e marque os vértices que serão consultados.
- o Para cada consulta, efetue uma busca binária para encontrar o ancestral mais próximo da raiz

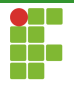

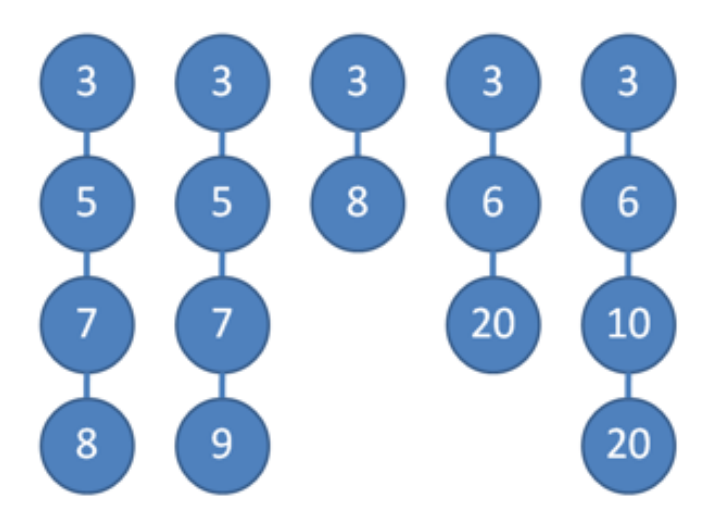

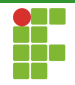

#### Solução aceitável

- $\bullet$  Q consultas com tempo  $\Theta(\lg N)$  em cada uma.
- $\bullet$   $\Theta(Q \lg N)$ .
- Resultado: AC.

<span id="page-19-0"></span>**Introdução Eusca binária** Método da bissecção **[Analisando a resposta](#page-29-0)** 

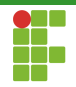

### Sumário

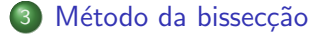

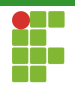

- A busca binária também pode ser encontrada no método da bissecção.
- **·** Este método serve para encontrar raízes de uma função.

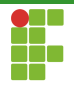

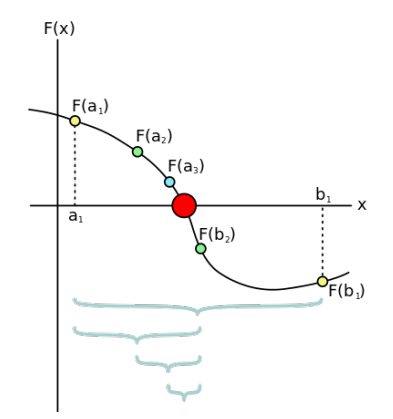

Prof. Daniel Saad Nogueira Nunes Aplicaçãos da Busca Binária

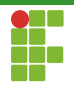

#### Exemplo

- Suponha que você quer comprar um carro através de um financiamento e que o valor da prestação por  $m$  meses é de  $d$  reais.
- $\bullet$  O valor original do carro é  $v$  e o banco te cobra uma taxa de  $i\%$  ao mês sobre o valor da quantia não paga.
- $\bullet$  Qual o valor  $d$  que você deve pagar ao mês?

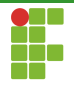

#### Exemplo

- Suponha que  $d = 576.19$ ,  $v = 1000$ ,  $m = 2$  e  $i = 10\%$ .
- No primeiro mês, seu débito passa a ser  $1000 \cdot 1.1 - 576.19 = 523.81$ .
- No segundo mês, seu débito passa a ser  $523.81 \cdot 1.1 576.19 \approx 0.1$
- Como determinar que o valor  $d = 576.19$ ?

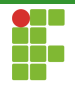

#### Exemplo

- $\bullet$  No fim das contas queremos saber a raiz  $d$  tal que  $f(d, m, v, i) \approx 0.$
- $\bullet$  É a famosa tabela Price [https://pt.wikipedia.org/wiki/Tabela\\_Price](https://pt.wikipedia.org/wiki/Tabela_Price).

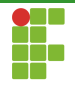

- Como resolver utilizando o método da bissecção?
- Primeiro temos que estabelecer um intervalo  $[a, b]$  que contém a raiz da função  $f$ .
- $\bullet$  Para o método da bisseção funcionar, é necessário que  $f(a, m, v, i)$ e  $f(b, m, v, i)$  tenham sinais opostos.
- Podemos escolher  $a = 0.01$  (pagamos no mínimo 1 centavo por prestação) e  $b = v \cdot (1 + i\%)$  (a maior prestação possível é aquela que pode ser quitada em  $1$  mês).

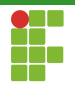

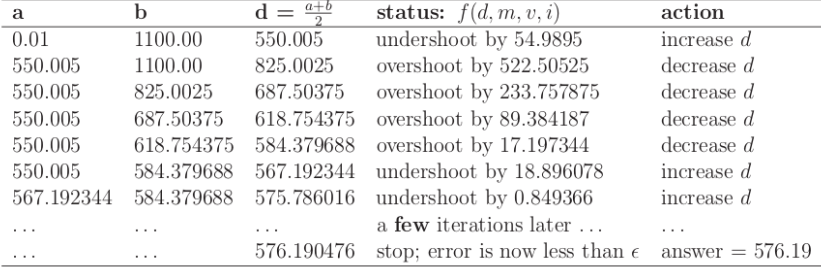

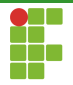

#### **Algorithm 2:** bissection( $f, a, b$ )

- $i \leftarrow 0$
- 2 while  $i < IT\_MAX$  do
- 3  $c \leftarrow a + \lfloor \frac{b-a}{2} \rfloor$  $\frac{-a}{2}$ 4 **if**(  $\text{sign}(f(c)) = \text{sign}(f(a))$  ) 5  $\vert$   $a \leftarrow c$
- $6$  else

$$
7 \mid \quad \bigsqcup \ b \leftarrow c
$$

- 8 |  $i + +$
- 9 return  $c$

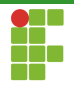

- Complexidade:  $O(\frac{\lg(b-a)}{6})$  $\frac{\partial^{-a}}{\epsilon}$ ).
- No exemplo, o método da bissecção leva  $\lg \frac{1099.99}{\epsilon}$  tentativas.
- $\bullet$  Se  $\epsilon = 1e 9$ , temos  $\approx 40$  iterações.
- Se  $\epsilon = 1e 15$ , temos  $\approx 60$  iterações.
- $\bullet$  Também podemos parar a busca assim que  $f(c) < \epsilon$ .

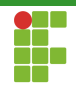

## <span id="page-29-0"></span>Sumário

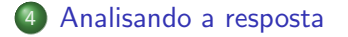

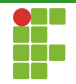

## Busca Binária sobre a Resposta

- Peguemos o problema UVa 11935.
- Basicamente temos um jipe com tanque cheio inicialmente, cuja capacidade é conhecida, que faz 100km com  $n$  litros.
- · Durante esta jornada, vários eventos podem ocorrer:
	- $\triangleright$  Consumo de combustível: a taxa 100km/litro é informada no trecho a ser percorrida (pode variar dependendo do trecho).
	- $\triangleright$  Posto de combustível: enche o tanque.
	- $\triangleright$  Vazamento: adiciona ao consumo atual 1 litro a cada 100km. Múltiplos vazamentos acumulam.
	- $\blacktriangleright$  Mecânico: conserta todos os vazamentos.
	- $\triangleright$  Objetivo: chegou ao final da jornada.

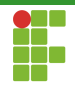

## Busca Binária sobre a Resposta

- o Da descrição do problema, temos que dar como resposta a capacidade mínima do tanque para que o jipe complete a viagem.
- $\bullet$  Esta capacidade está em  $[0.000, 10000.000]$ .
- $\bullet$  10<sup>9</sup> possibilidades.
- Simular em todas elas: TLE.
- Solução: simular algumas apenas. Aquelas dadas pela busca binária.

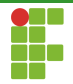

## Busca Binária sobre a Resposta

Algorithm 3: BSEARCH-ANSWER $(a, b)$ 

**Input:**  $a \neq b$  com  $[a, b]$  sendo o intervalo de possíveis respostas. **Output:** Menor capacidade do tanque para completar a viagem.

$$
1 \, l \leftarrow a
$$

$$
2\ \ r\leftarrow b
$$

3 while 
$$
|l - r| > \epsilon
$$
 do

4 
$$
m \leftarrow l + \lfloor \frac{r-l}{2} \rfloor
$$
  
5 **if**( SIMULATE(*m*))

$$
\bullet \quad | \quad | \quad ans \leftarrow m
$$

$$
\mathbf{7} \quad \begin{array}{|c|c|c|c|c|} \hline \textbf{r} & \leftarrow m \\ \hline \end{array}
$$

$$
\mathbf{8} \quad | \quad \mathsf{else}
$$

$$
\mathbf{9} \quad \begin{array}{|c|c|c|c|} \hline \rule{0pt}{16pt} & \rule{0pt}{2.2ex} & \rule{0pt}{2.2ex} & \rule{
$$

#### 10 return  $ans$

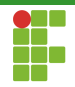

#### <span id="page-33-0"></span>Analisando a resposta

· Mais uma vez a condição de parada poderia ser substituída pelo número de iterações.